弊社では、「広報紙をPTA広報内で制作するのが難しい」というPTA様を対象に、特別価格にて制作を承っ ております。それに伴い、規定を設けております。ご注文前に必ず規定をお読み頂き、ご検討下さいますよ 。うお願いいたします

# PTA 広報紙制作規定

#### **【はじめに】**

「広報担当になってしまったけれど、印刷用データを作れる人がいない!」という PTA 様を対象にしたサー ビスです。情報をわかりやすく掲載するという目的でデザイン制作しています。基本的にはデザインをお任 せいただける PTA 様が対象となります。また、広報紙の発行日が同じ時期に集中するため、お引き受けで 。きない場合がございますことご了承ください

#### 【基本料金について】

協和印刷工業株式会社ホームページ⇒価格表⇒パンフレット⇒ PTA 広報紙価格 をご参照ください。

#### 【基本料金内に含まれるデザインついて】

デザイン①

ラフデザインをもとに、1案デザイン制作いたします。

1 案以上のデザインをご希望の場合は、別途料金がかかります。(【追加料金がかかるものについて】をご参照ください。) 画像補正②

写真等の画像は、全て印刷用に補正が必要です。

1 ページにつき 10 点まで基本料金内<sup>\* 1</sup> でいたします (例: A4 で 4 ページの場合、トータルで 40 枚)。 規定枚数を超える場合は別途料金がかかります。(【追加料金がかかるものについて】をご参照ください。)

#### 校正③

修正は2回までとなります。3回目の校正データが最終確認となります。

校正は、PDF データまたは JPEG データにて提出いたします。プリント出力して、ご確認ください。 尚、出力環境がない場合に限り、プリント出力紙をご郵送することも可能です。但し、1 部までとさせて いただきます。2部以上は、A4 1枚につき 20 円頂戴いたします。(巻三折·Z折につきましては、A4 もしくは A3 に分割した状態での出力となります。)また、郵送代レターパックライト 370 円もご負担い ただきます。(出力紙提出は、2回までとさせていただきます。)

\*1 画像補正とは、印刷に適した形式にして、画像の明るさや色調を整える作業です。 。ご入稿いただく全ての画像に必要な作業となります

。ご依頼者様の責任のもと校了をお願いいたします

#### 【追加料金がかかるものについて】

① 1 案以上のデザインをご希望の場合は、1 ページにつき 3000 円の追加料金がかかります。

画像補正②

規定枚数 (1 ページにつき 10 点) を超えた画像は、1 枚につき 200 円の追加料金がかかります。 3画像補正以外の編集

写真に写っているものを消す又はぼかす等の編集は、1枚につき500円の追加料金がかかります。

(例) 電柱や電線を消す、個人情報に関わるものを消す・ぼかす等

4画像の切り抜き

人物・物の形に画像を切り抜く場合は、1枚につき500円の追加料金がかかります。 文字データ入力⑤

基本的にはデータでのご入稿をお願いしています。メモ帳、エクセル、ワードでの入力が難しい場合は、

当方で文字入力いたしますが、文字数が多い場合は別途料金をいただく可能性もございます。一度ご相談 。ください

#### 【入稿に際してのお願い【

①仕上がりサイズ・ページ数・部数・納品日・納品場所を記載してください。 ②入稿データは、わかりやすくページごとにフォルダ分けしてください。 (右記参照)

3画像は使用する画像のみをフォルダにいれてください。

4ラフ原稿をご用意ください。(手書きでも構いません。)

1ページごとに、どの記事が入り、どの写真が入るか、わかるようにしてく 。ださい

ご希望の色目などがある場合は、記入してください。

⑤写真枚数により、追加料金が発生いたします。

(【追加料金がかかるものについて】をご参照ください。)

あらかじめ、写真枚数をお決めいただくことをお勧めいたします。

⑥写真に、個人情報掲載不可のお子様が写っていないか、入稿前にご確認をお願いいたします。

## 【入稿から納品までの流れ】

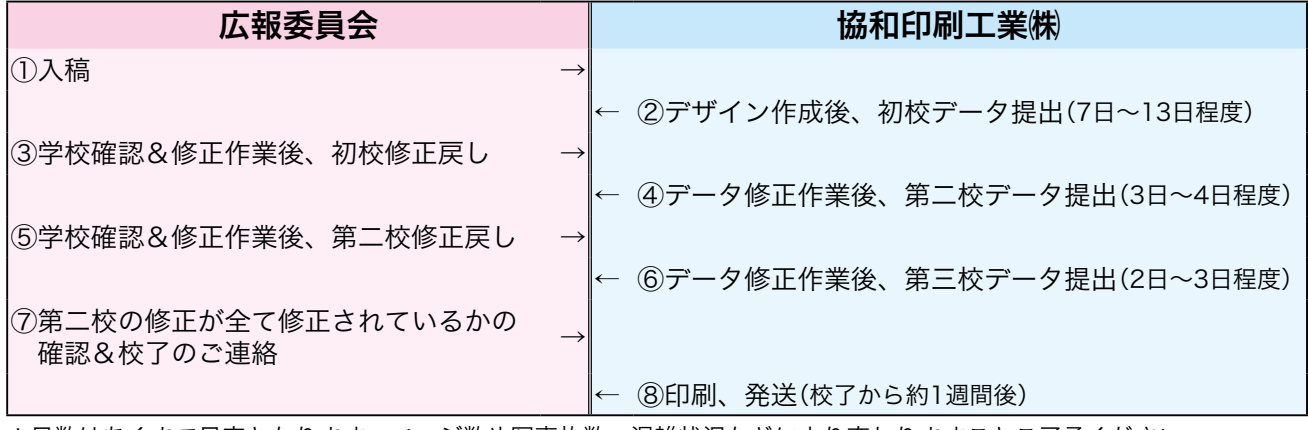

\*日数はあくまで目安となります。ページ数や写真枚数、混雑状況などにより変わりますことご了承ください。

### 【修正戻しに関してのお願い【

1修正は、学校側の修正・広報委員会の修正・個人の修正、全てをまとめて一度の送付でお願いいたします。 修正モレを防ぐためにも、ご協力お願いいたします。

②修正依頼は、都合の良い形でお送りください。

例) メールに修正箇所を記載

修正箇所を赤入れした紙原稿を郵送

修正箇所を赤入れした紙原稿をスキャニングまたは写真に撮り、メール送付

PDF 上で修正箇所を赤入れし、メール送付

- ③第三校データは、最終確認データとなります。この時点での大幅な修正はお受けできませんので、ご了承 。ください
- ④ご依頼者様の責任のもと校了いただき、印刷工程にすすみます。

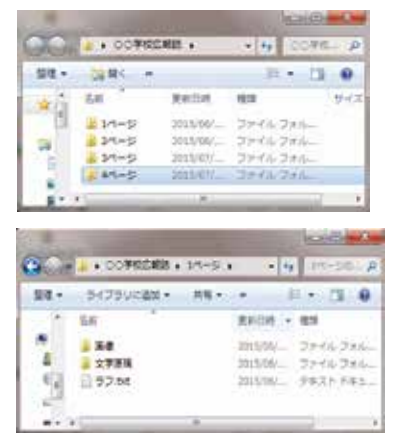

# 【入稿方法【

① CD-R にて郵送入稿

②弊社ホームページよりアップロード

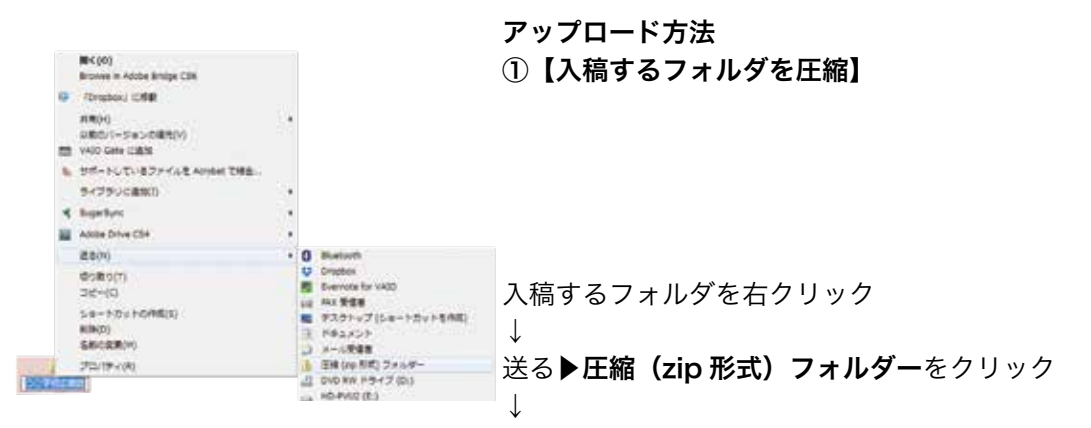

デスクトップに、圧縮されたフォルダが完成

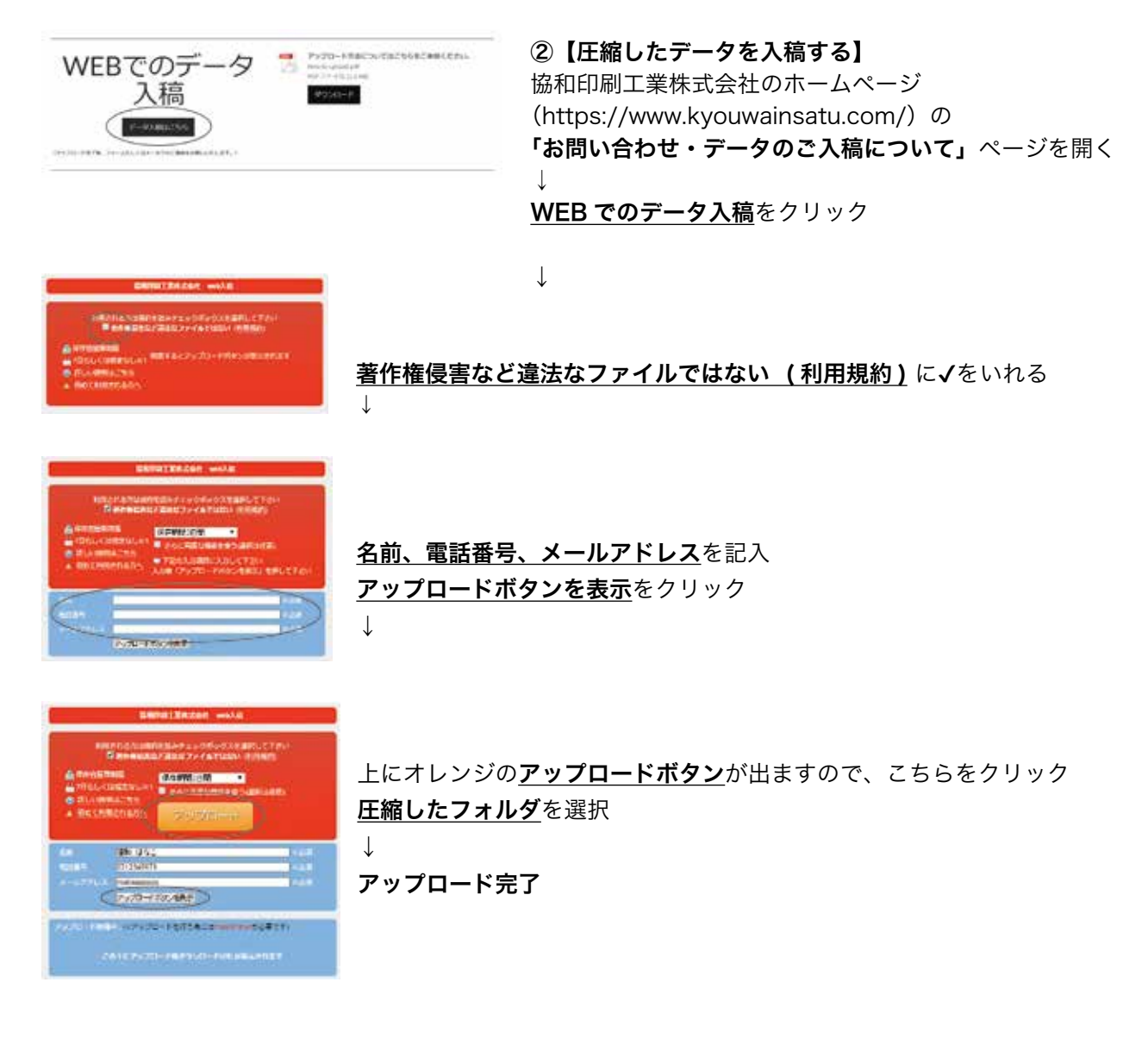

【配送について】

無料配送の場合:日付指定はできますが、時間指定ができません。ご了承ください。

時間指定をご希望の場合:ヤマト通運にて時間指定で配送いたします。配送料はご負担いただきます。

【その他のお願い【

\*メール送信の際は、件名に学校名をご記入ください。

- \*弊社からのご連絡は、パソコンメールから送信いたします。携帯メールで受け取りご希望の場合は、弊社 メールアドレス mail@kyouwainsatu.jp の拒否設定解除をお願いいたします。
- \*メールをお送りいただいて、すぐに返信できない場合がございます。翌日までには返信をいたしますので、 ご理解ご協力の程お願いいたします。2~3日しても返信がない場合は、お手数ですがお電話をお願いい 。たします
- \*デザインについて、イメージサンプルがある場合は、ご入稿前に拝見させてください。広報紙制作の特別 価格で対応できるか等確認させていただきます。
- \*弊社所有のイラストは必要に応じてご提供しておりますが、ご希望に合わない場合は、イラストをご用意 ください。その際は、著作権フリーで、印刷用に適した解像度のもの (300dpi ~ 350dpi) をご用意く 。ださい

協和印刷工業株式会社 〒 136-0073 東京都江東区北砂 5-16-12 TEL: 03-6659-8131 FAX: 03-6659-8132 mail@kyouwainsatu.jp / mail@kodomogahaku.com https://www.kyouwainsatu.com/